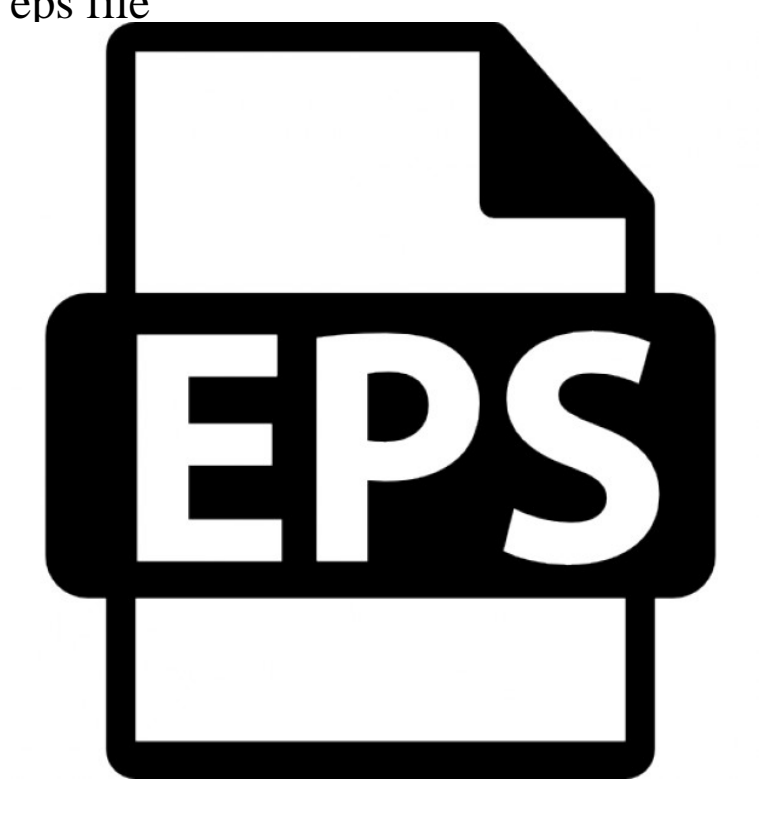

Ever wondered what an EPS file was or what it's used for? Well, we have put together an exhaustive guide on the EPS file format, the free software you can use.Encapsulated PostScript, shortly EPS is a standard graphics file format created by Adobe in It is more like a postscript program that instructs images and.Encapsulated PostScript (EPS) is a DSC-conforming PostScript document with additional restrictions which is intended to be usable as a graphics file format. Saving - Previews.EPS file format is short for Encapsulated PostScript. It was created by Adobe back in It's a standard graphics file format intended for placing images or.27 May - 2 min - Uploaded by David Moloney dorrigolifesprings.com Trying to find out how to preview, view or open an EPS file.A file with the EPS file extension is an Encapsulated PostScript file. They're typically used by drawing applications to describe how to produce.Create an EPS file by converting your image with this free online image converter . It also allows to optionally select digital filters to enhance the quality of your.Free EPS Viewer free software that lets you view .eps) file, resize and convert them to other image formats .bmp,.jpg,.gif,.png,.tiff).If you're confused over the difference between the many image file types, you're not alone. When starting off a project, one of the first things we request from.Encapsulated PostScript (EPS) is a popular file format for transferring vector artwork between applications. You can bring artwork from EPS files.dorrigolifesprings.com file contains a PostScript program that describes an image or drawing, and an embedded low resolution image, which can be used for.About how you can open AI and EPS files with Photoshop and how to use them without losing the quality of the vector in the process.An EPS (Encapsulated PostScript) file is special type of image file containing a PostScript program. If you've stumbled upon one of these files.Did your computer fail to open an EPS file? We explain what EPS files are and recommend software that we know can open or convert your EPS files. Do you want to convert a EPS file to a JPG file? Don't download software - use Zamzar to convert it for free online. Click to convert your EPS file now.The Encapsulated PostScript file format is commonly used for vector images, but can contain raster elements as well. Using a pure vector EPS file allows you to.A typical EPS file contains not only the PostScript code that defines the image in a form that can be transmitted to a PostScript printer without.The basics about EPS or the Encapsulated PostScript file format, how to create and view files, and their use in publishing, prepress and printing.EPS (Encapsulated PostScript) is an interchange file format for PostScript 2D vector illustration dorrigolifesprings.com files are the native file format of Adobe Illustrator.Encapsulated Postscript files, or EPS files, are popular vector format files used in Adobe Illustrator. Learn all about them here!.

[PDF] radeon x600 256mb hypermemory driver

[PDF] dell desktop deals uk

[PDF] hunter humidifier reviews

[PDF] scotsman cu50 ice machine [PDF] skydrive software [PDF] cisco linksys wrt54g2 v1 user manual [\[PDF\] convert mps to fpm](http://dorrigolifesprings.com/viwolok.pdf)